## **PROGRAM : Program to Run**

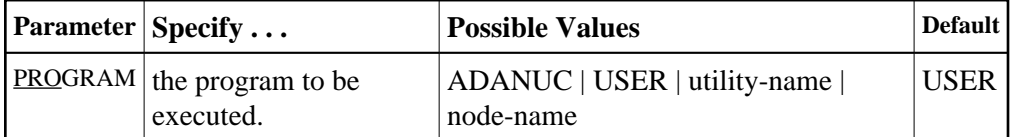

This parameter specifies what to execute: the Adabas nucleus, an Adabas utility, or a user-written program.

To start the Adabas nucleus, specify PROGRAM=ADANUC. See *Adabas Session Execution* for more information about executing an Adabas nucleus.

To execute a user-written program, specify PROGRAM=USER. *Linking Applications to Adabas* provides information about implementing user-written programs.

To execute an Adabas utility, specify one of the following names:

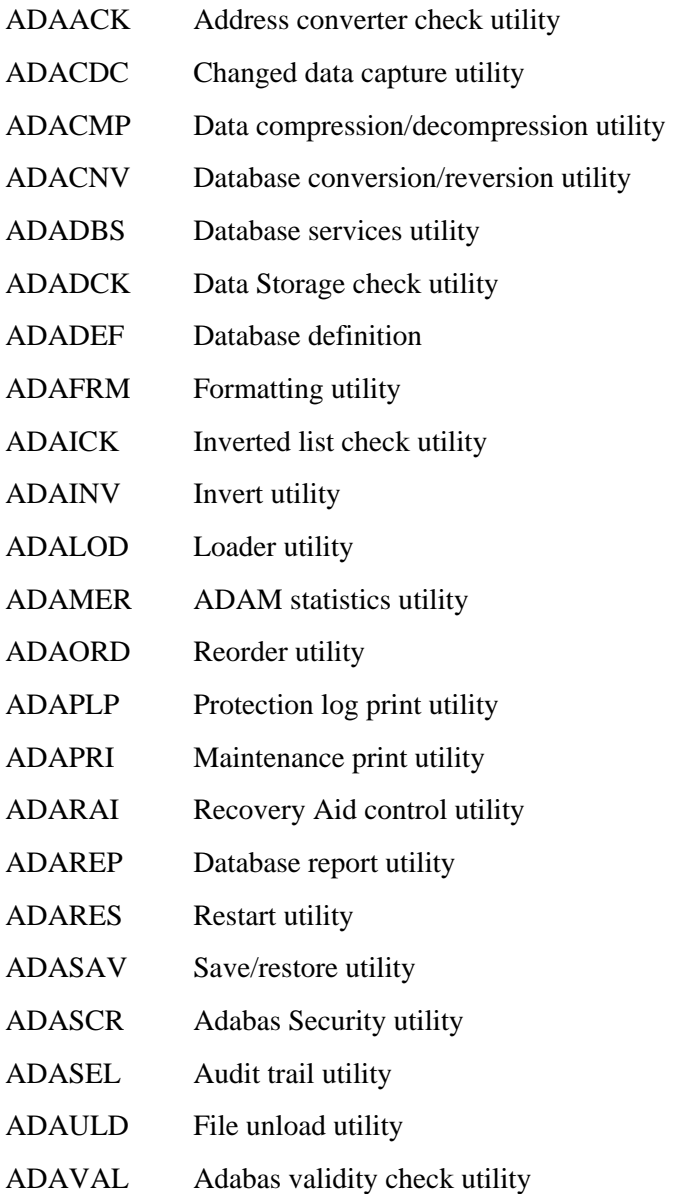

Some of the special module names you might encounter include the following:

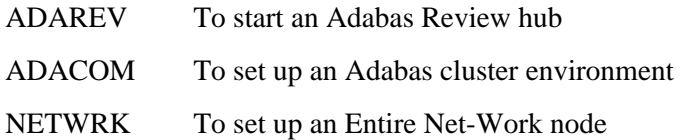

Refer to the documentation for Adabas Review or Entire Net-Work, respectively, for more information about these ADARUN programs.

## **Example 1:**

Start the Adabas nucleus.

**ADARUN PROGRAM=ADANUC**

## **Example 2:**

Execute a user-written program.

**ADARUN PROGRAM=USER**

## **Example 3:**

Execute the ADACMP utility.

**ADARUN PROGRAM=ADACMP**